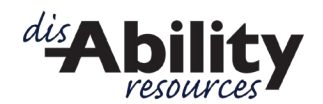

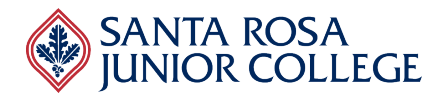

## **FREQUENTLY ASKED QUESTIONS**

## **Q: How do I apply to the Santa Rosa Junior College (SRJC)?**

A: Complete an application at [www.santarosa.edu.](http://www.santarosa.edu/) Be sure to keep your student ID # (SID#).

## **Q: What is my Student ID# (SID#)?**

**A:** After you submit your application to SRJC, you will receive three emails. One of these emails will include your 9 digit Student ID#. Be sure to write this down and keep it.

## **Q: What is my SRJC Pincode?**

**A:** The first time you log into your portal your Pincode will be your birthdate (MM/DD/YYYY). Once you enter your birthdate the system will prompt you to create your own Pincode. You can create any Pincode that is 8 characters or more. Be sure to create a Pincode that you will be able to remember.

#### **Q: What is Priority Registration?**

A: Students are able to register in different priority levels. Priority 1 gets to choose classes and register first.

## **Q: How do I qualify for priority registration?**

A: Students earn priority registration by completing these steps. Priority 1 registration for the Fall semester will be in April.

Step 1: Apply to SRJC Step 2: Complete Assessment (This step is met by your high school GPA) Step 3: Complete Orientation Step 4: Create an Education Plan with a Counselor Step 5: Enroll in Classes

## **Q: Which email should I use for communication with SRJC?**

A: We recommend creating a personal email address that is separate from your high school email address since that will be deactivated after you graduate.

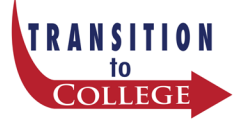

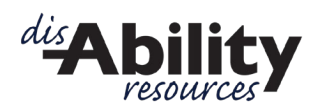

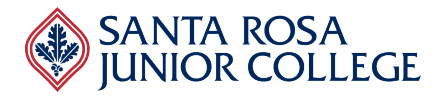

## **Q: How do I get services from the Disability Resources Department (DRD)?**

A: Visit the website below to download the necessary forms. Follow the instructions on the website for how to submit the forms.

<https://drd.santarosa.edu/getting-started>

### **Q: Do I need a new IEP for my classes at SRJC?**

**A**: No. Once you graduate from high school, you no longer have an IEP. In college you will receive accommodations under the Americans with Disabilities Act (ADA), which is a different law than the K-12 system (IDEA). Many of your accommodations will remain but some will change. You will discuss appropriate accommodations with your Specialist when you meet with him or her in DRD. Your IEP can provide DRD with helpful information about the accommodations you have used in the past and ways we can support you.

## **Q: How can I participate in Transition to College?**

A: To participate in Transition to College you will need to have a student ID# for SRJC. You will also need to submit paperwork to the Disability Resources Department. Step by Step information is available on our Canvas page. To request access to the Transition Information on Canvas, go to our website at <https://drd.santarosa.edu/transition-college> and select the button that says "Click Here to participate in Transition to College". (See question below regarding how to log in and use Canvas.)

#### **Q: What is Canvas?**

**A:** Canvas is the online information system that SRJC uses to communicate course information with you. In your classes, Canvas can be used to submit assignments online, keep in touch with your instructors and access information about assignments and grades.

## **Q: How can I log in to Canvas for Transition to College information?**

**A:** Go to the Transition to College website a[t www.drd.santarosa.edu/Transition-College](http://www.drd.santarosa.edu/Transition-College) and select the button that says "Enroll in TC". You will be directed to the SRJC Canvas login page. Enter your SRJC Student ID# and pin code. (If you have never logged in, your pin code will be your complete birthdate mm/dd/yyyy). Your Canvas webpage will open. Click on the Transition to College course and follow the Modules.

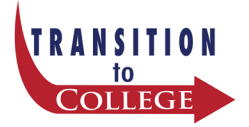

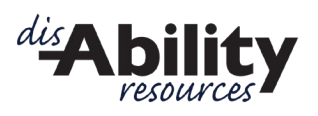

### **Q: What is my SRJC Portal?**

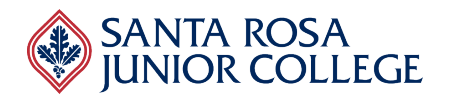

**A:** All students at SRJC have a portal once they have submitted an application. You can log into your portal from the SRJC website at [www.santarosa.edu](http://www.santarosa.edu/) and access your grades, Education plan, placement results, Priority registration time and registration each semester.

# **Q: Which campus should I mark when I fill out the "Authorization to Release Information" form in the DRD Intake Packet? (I plan to attend classes on both campuses throughout my time at SRJC.)**

A: The disability specialists in Santa Rosa and Petaluma can help you regardless of which campus you attend. We recommend choosing the campus that is easiest for you to access for check-in meetings.

## **Q: How do I schedule a meeting with a Disability Specialist?**

A: Once your intake packet is received, the DRD will call you to schedule a meeting with a disability specialist. Parents/Guardians are welcome to attend. This meeting is required to participate in the Transition to College program and to receive services from Disability Resources.

## **Q: How do I complete my placement tests?**

A: Beginning Fall 2019, you will be automatically receive an English and math placement based on your high school GPA and the highest level of English and math that you completed in high school. You report this information on your application to SRJC when you apply.

## **Q: How do I complete an orientation?**

Register for COUN 270, the Introduction to College course, which is the most complete orientation for first time students. COUN 270 is offered in the fall, spring and summer and you can register at www.santarosa.edu/portal/

OR

Attend a New Student Orientation on the Santa Rosa Campus. Check the schedule online at <http://counseling.santarosa.edu/orientation-options> and call (707) 527-4451 to register. For Petaluma Campus call (707) 778-3914.

OR

Complete an online orientation at: [http://counseling.santarosa.edu/orientation-options.](http://counseling.santarosa.edu/orientation-options)

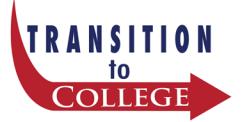

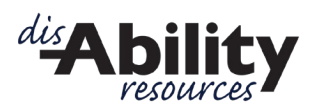

### **Q: How do I get an education plan?**

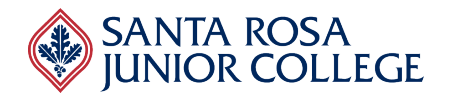

A: After completing assessment and orientation, you will need an Education Plan. You can discuss this with your specialist when you have your intake meeting. You can also go to the Counseling Department to speak with a counselor. For counselor availability please call Santa Rosa Counseling, Bertolini Student Center (707) 527-4451 or Petaluma Counseling, Kathleen Doyle Hall (707) 778-3914.

To make the most of your meeting with a counselor: Review the current Schedule of Classes online at classes.santarosa.edu and make a list of possible classes. Bring AP test scores or EAP test results, if applicable.

## **Q: I forgot my SRJC ID number and pin code, how can I find out what it is?**

A: Go to the SRJC Portal Login webpage and click on "Help for Students." Choose "SRJC Student ID Number" and enter your email and birthday (MM/DD/YYYY). Your student ID number will be emailed to you within a few minutes. Once you have your SRJC ID number you can go back and request that your pin code be emailed to you as well.

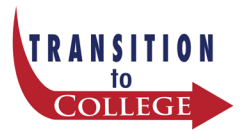